## $\rm C \qquad \qquad [5]$ PDF and the set of the set of the set of the set of the set of the set of the set of the set of the set of the https://www.100test.com/kao\_ti2020/574/2021\_2022\_\_E8\_AE\_A1\_ E7\_AE\_97\_E6\_9C\_BA\_E7\_c97\_574757.htm 12 明\*\*\*\*\*\*\*\*\*\*\*\*\*\*\*\*\*\*\*\*\*\*\*\*\*\*\*\*\*\*\*\*\*\*\*第一题(30分) 给定程序  $S=f(-n) f(-n 1) ... f(0) f(1) f(2) ... f(n)$

 $n \quad 5 \quad , \quad 10.407143 \quad (x \, 1)/(x-2) \, xlt.0$ 

## BLANK1.C

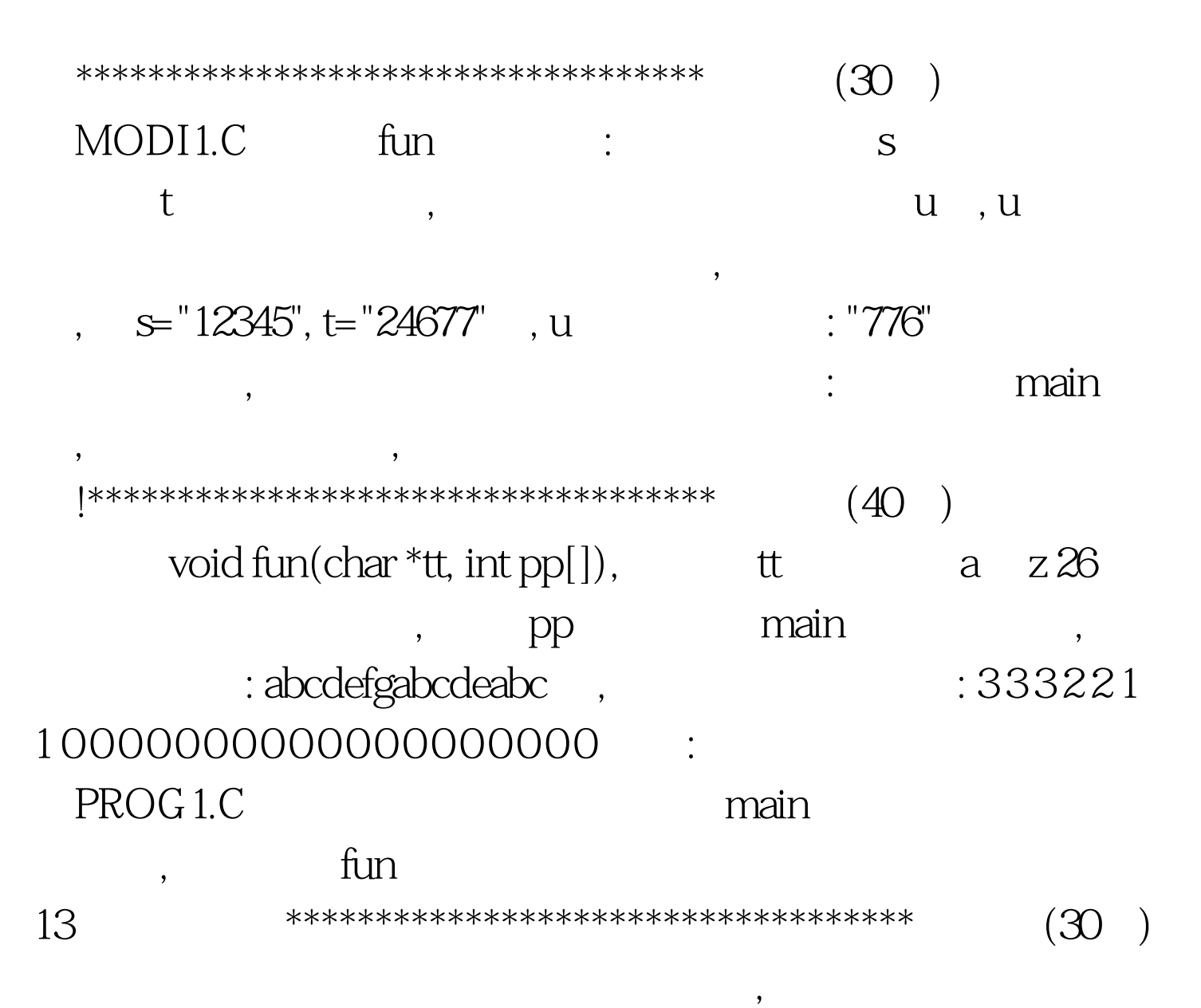

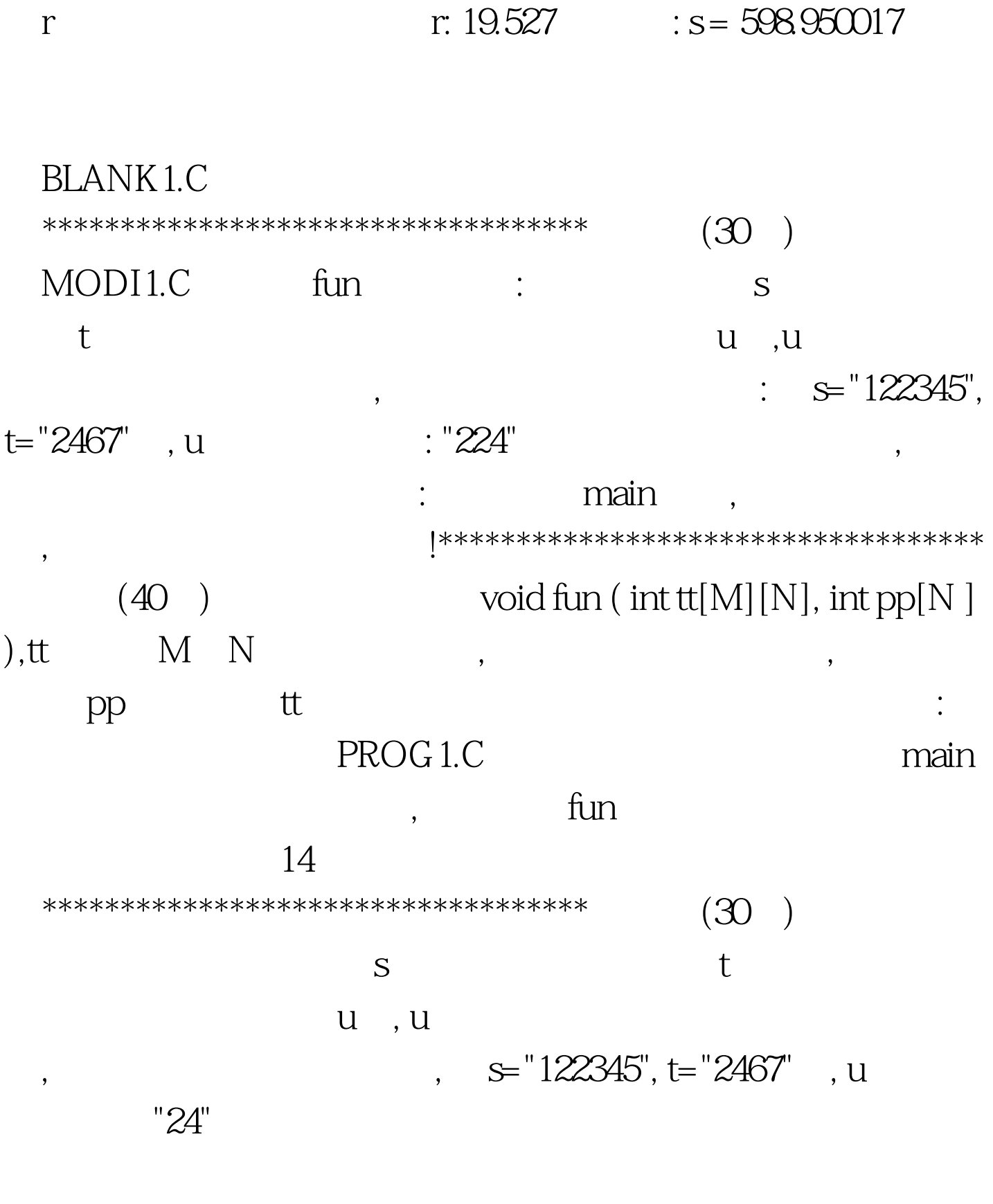

, and  $\overline{a}$ 

## BLANK1.C

程序的结构!\*\*\*\*\*\*\*\*\*\*\*\*\*\*\*\*\*\*\*\*\*\*\*\*\*\*\*\*\*\*\*\*\*\*\*第二题(30分)

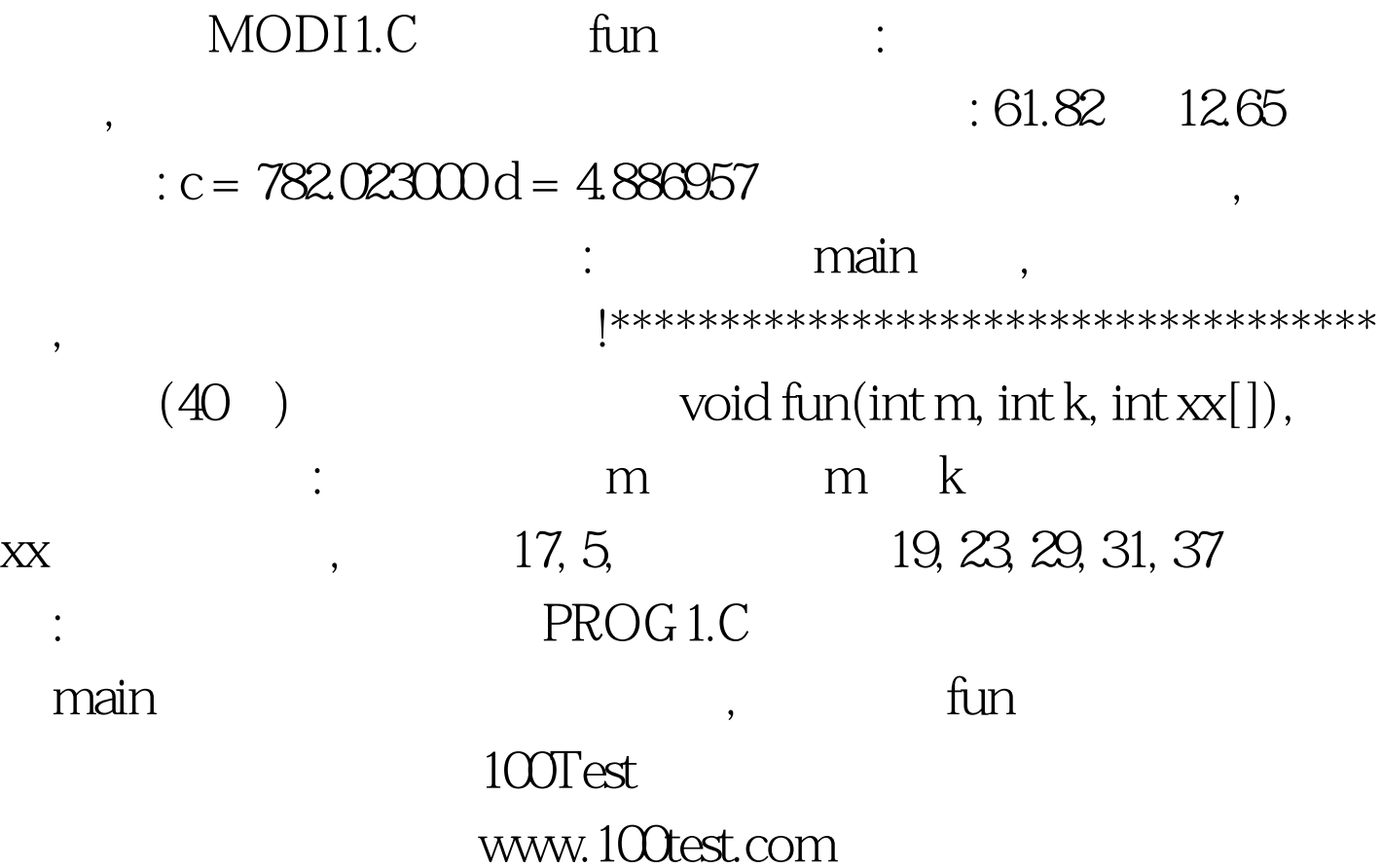